## **Kommunikation Was ist eine MSG Datei und wie importiere ich diese in den PlanManager?**

## **Was ist eine MSG Datei?**

Wenn Sie Outlook verwenden und eine vorhandene Mail auf Ihren Desktop (oder einen beliebigen Ordner auf Ihrem PC) ziehen, wird eine .MSG-Erweiterung erstellt. Auf diese Weise werden alle Daten aus der Mail (Absender, Empfänger, Betreff, Nachricht, ...) in einer Datei erstellt. Diese Datei kann dann für alle Arten von Programmen, einschließlich PlanManager, verwendet werden.

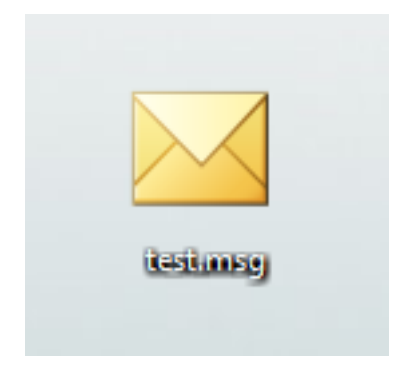

## **Wie importiere ich eine .msg Datei in den PlanManager?**

Nachdem die .MSG-Datei erstellt wurde, können Sie sie in den PlanManager importieren, indem Sie in einem Auftrag auf die Schaltfläche "Dokument" klicken und dann die Datei importieren.

Alle Anhänge der von Ihnen importierten Mail werden in "Dokumente" gespeichert, und der gesamte Text wird automatisch in den Bildschirm "Kommunikation" eingefügt.

Dies ist nützlich, wenn Sie eine empfangene Mail mit einem Auftrag verknüpfen möchten.

Eindeutige ID: #2283 Verfasser: Katrien Vanhaute Letzte Änderung: 2021-05-07 12:55